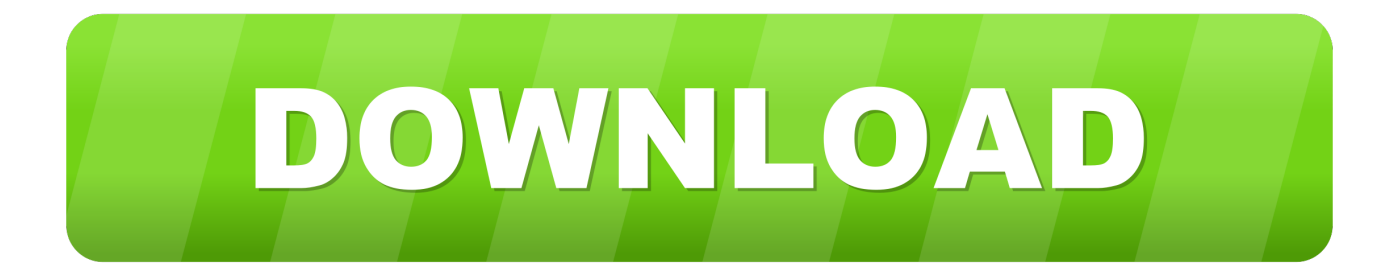

## [Izip Mac Install Asking For Password](https://fancli.com/1tp714)

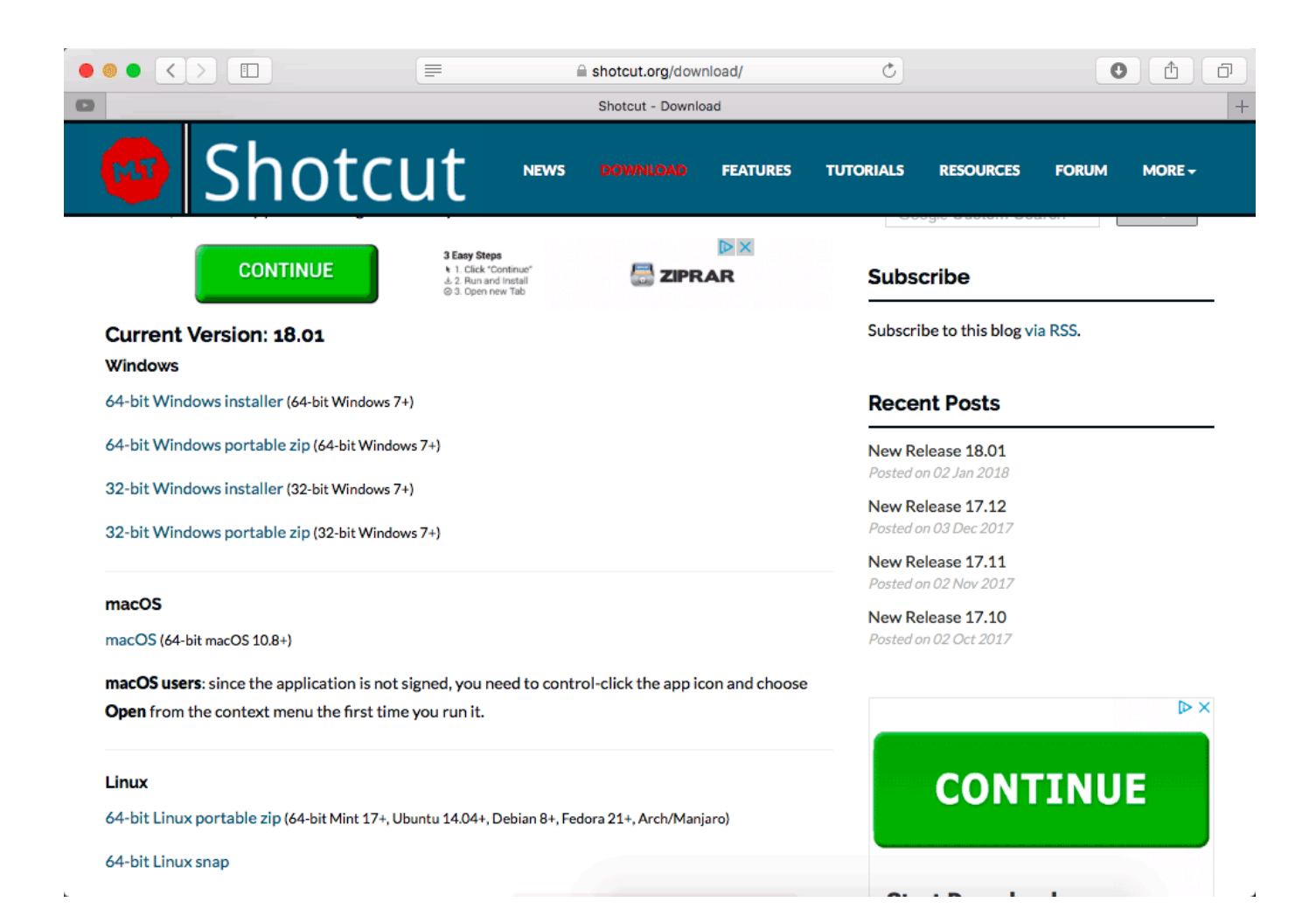

[Izip Mac Install Asking For Password](https://fancli.com/1tp714)

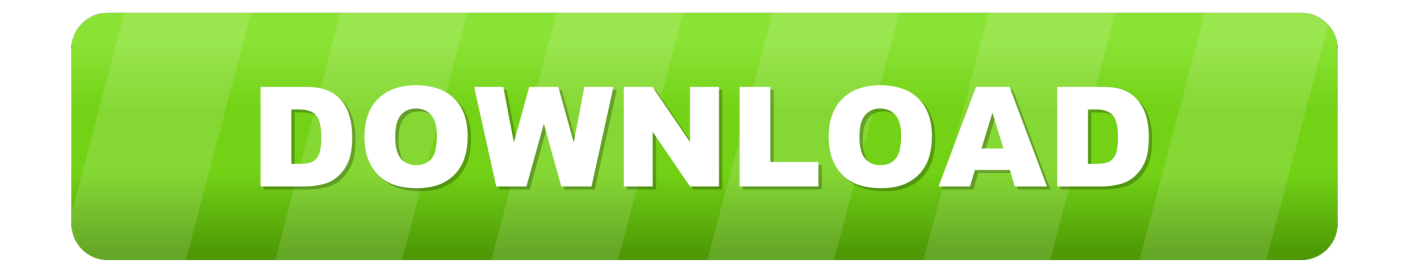

• Make sure you have 64 bit python • Make sure that the version of python when you type  $C$ :  $>$  python is the one you want, e.. We finally fixed the issue! Sep 18, 2018 - If downloading the zip file you will need to then run the jar file contained in.. I've wanted one for years I'm trying to install some programs and when I attempt to, Installer prompts me for a Username and Password.

(I can only run the desired package in stock python) Ideally, I would like to use the package in Anaconda.. I was never asked while setting up my computer whether or not I wanted to assign my computer with a Username or password.. g it is from Anaconda • Make sure you have numpy & matplotlib installed for this python • Download to your working directory • Unzip it in this directory, you should see a setup.. Does anyone know if there is a default Username and Password and if so, what it is? I'm very troubled by this and any help is VERY much appreciated.

## [fast charge convertible stand download free](http://rarolade.webblogg.se/2021/february/fast-charge-convertible-stand-download-free.html)

I have done some googling and found python setup py install as a way to do just that ( from It made very little sense to me (im not sure if it's even applicable to my case).. One can only assume that you were not the first person to actually use this Mac Did you have some RAM installed somewhere? The Password is, probably, just a blank password. [hammond piano serial numbers](http://goaprivamli.unblog.fr/2021/02/26/top-hammond-piano-serial-numbers/)

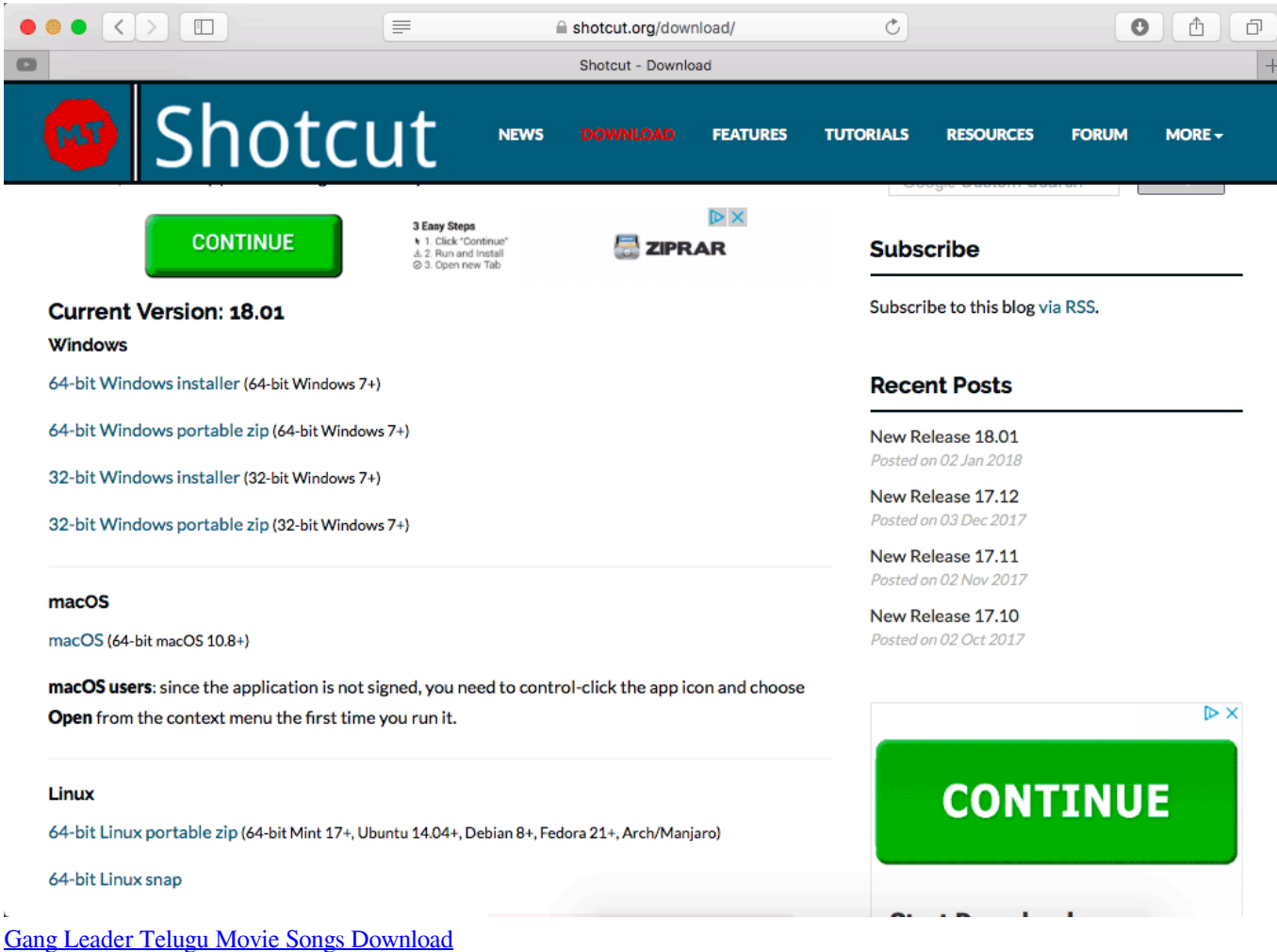

## [Arctic monkeys am rar chomikuj.pl](https://serene-beaver-a6cb8d.netlify.app/Arctic-monkeys-am-rar-chomikujpl)

 Try it and see If it is, this is not good Using the blank password, create a new, ADMIN, account for yourself using your name and then you WILL be prompted to enter a password.. I currently have the package, running by setting up both stock python and Anaconda separately on my Windows machine.. The package i installed came in as an exe file and all i needed to be able to use it in stock python was just to run the exe file. [Better Than Filezilla For Mac](http://plotovjaicar.unblog.fr/2021/02/26/better-than-filezilla-for-mac/)

## [Floor Plan 3-D Design Suite 4.0](https://med.uottawa.ca/superieures-postdoctorales/system/files/webform/floor-plan-3d-design-suite-40.pdf)

Vlc pour mac 10 6 8 Free software/ Trialware = Download Free software and also open source code but some parts are trial/shareware.. Take back your machine I have a python package i would like to install or link into Anaconda.. Once you have established yourself as an Admin on that machine, you can delete the other, Apple Owner, account by going to System Preferences > Accounts and single clicking on the Apple Owner account and then hitting the '-' button.. 6 2 exe on a wininst exe installer to convert it into a wheel that is installable by pip.. Many users have reported that Microsoft Outlook for Mac keeps asking for the password of their Office 365 account. 34bbb28f04 [Native Instruments Free Studio Drummer](http://imvbuler.yolasite.com/resources/Native-Instruments-Free-Studio-Drummer.pdf)

34bbb28f04

[Samsung Gear 360 Download Mac](https://ilevgoater.over-blog.com/2021/02/Samsung-Gear-360-Download-Mac.html)